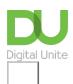

## 403

Want to help lots of learners?

Find out about our courses

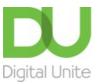

0800 228 9272
du@digitalunite.com
Get in touch
Privacy policy/ Equality and Diversity Policy
Terms of use/ Cookie policy

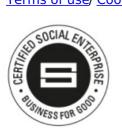

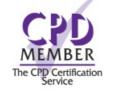

Our learning platforms

Digital Champions Network

**Inspire** 

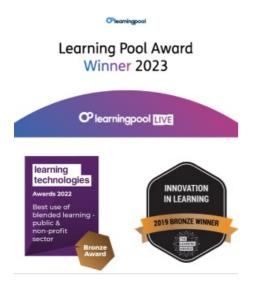

Our newsletter

Research, resources, insights and offers.